## eVidyalaya Half Yearly Report

Department of School & Mass Education, Govt.<br>of Odisha

 $2158$ 

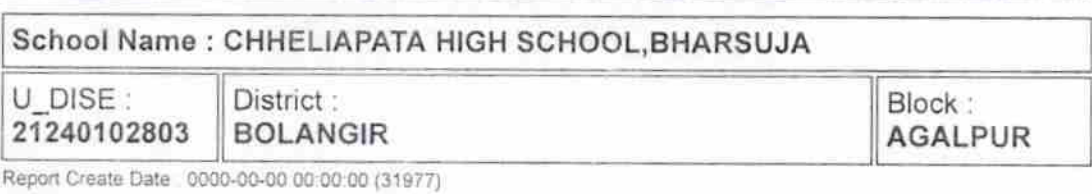

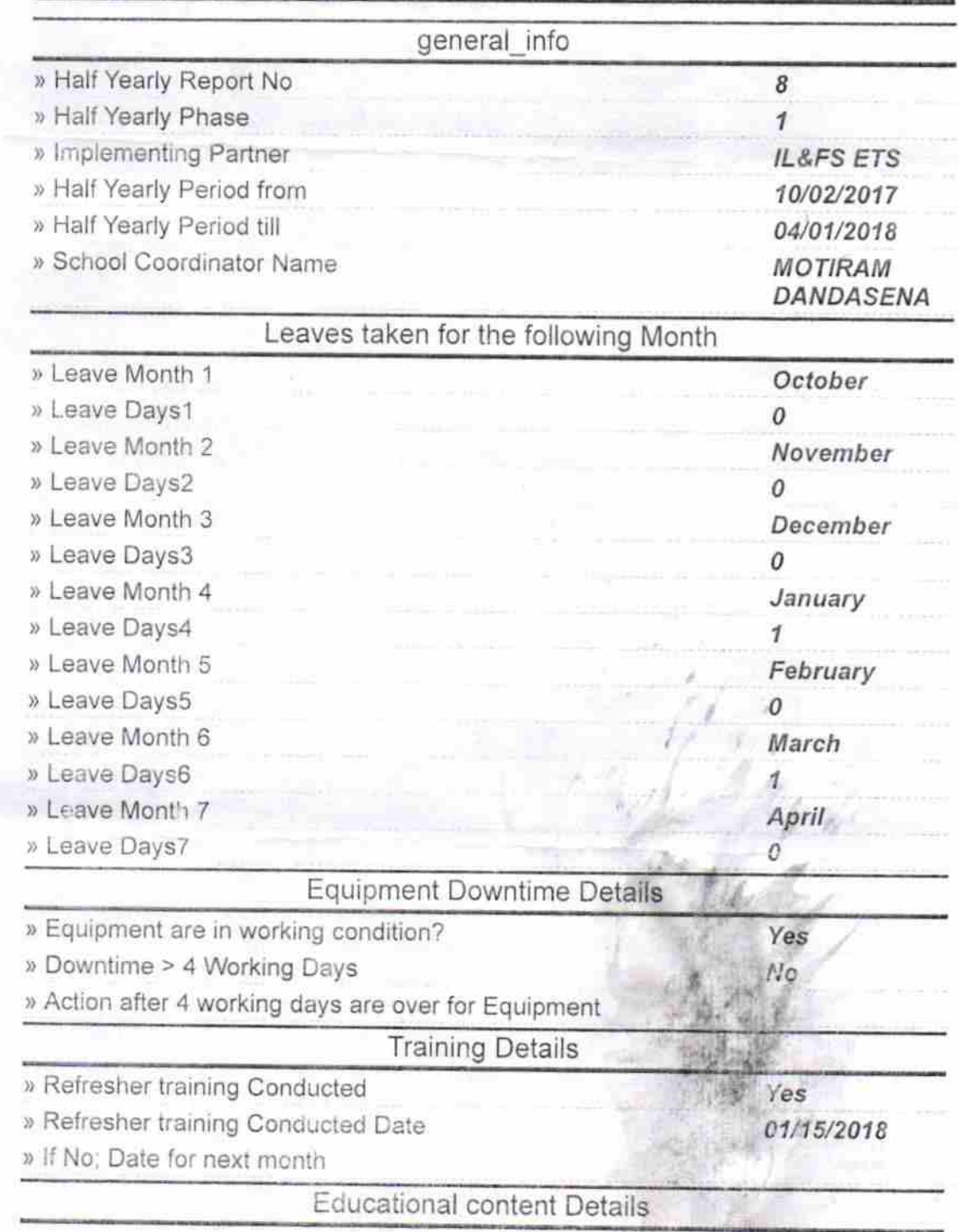

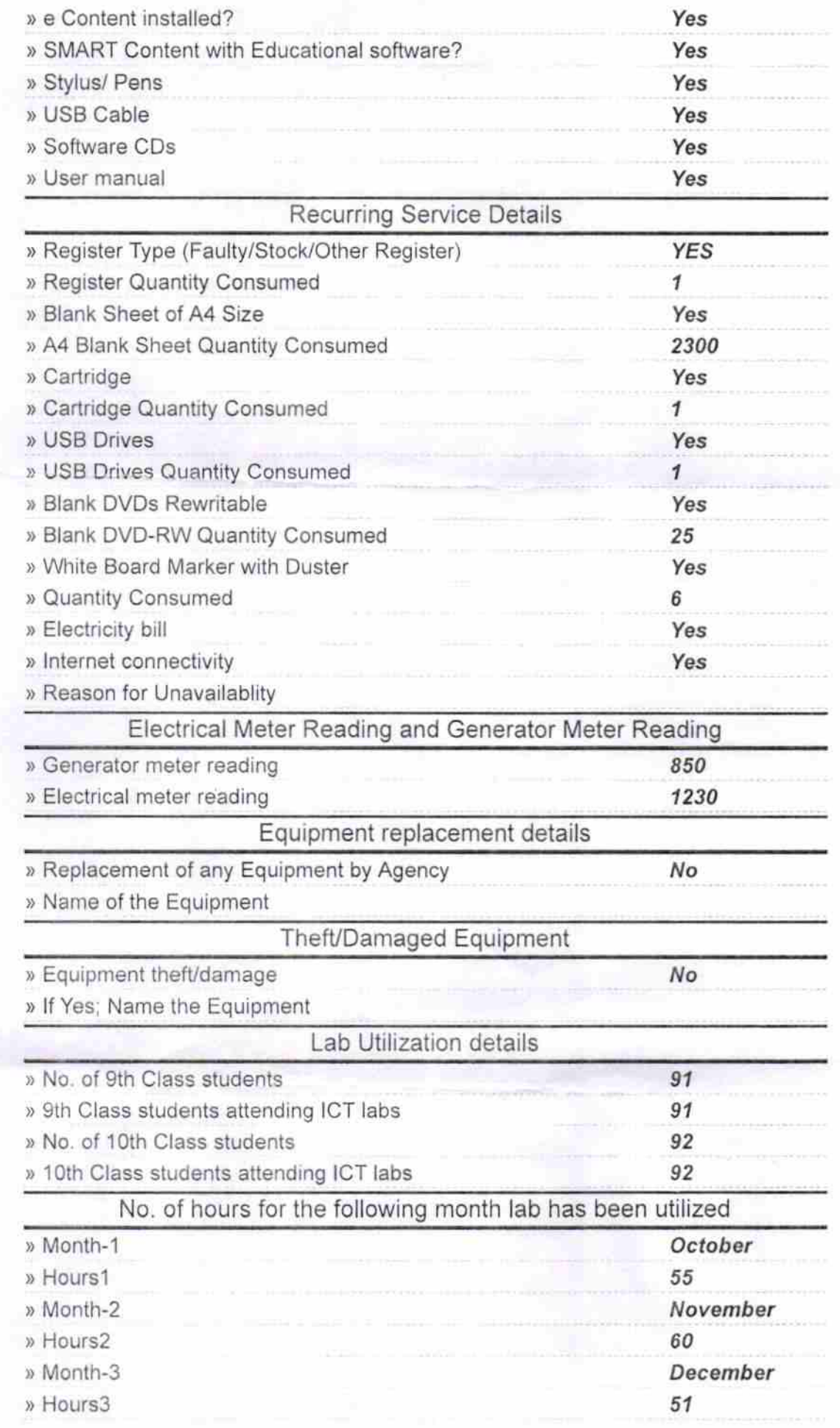

-Jesuite

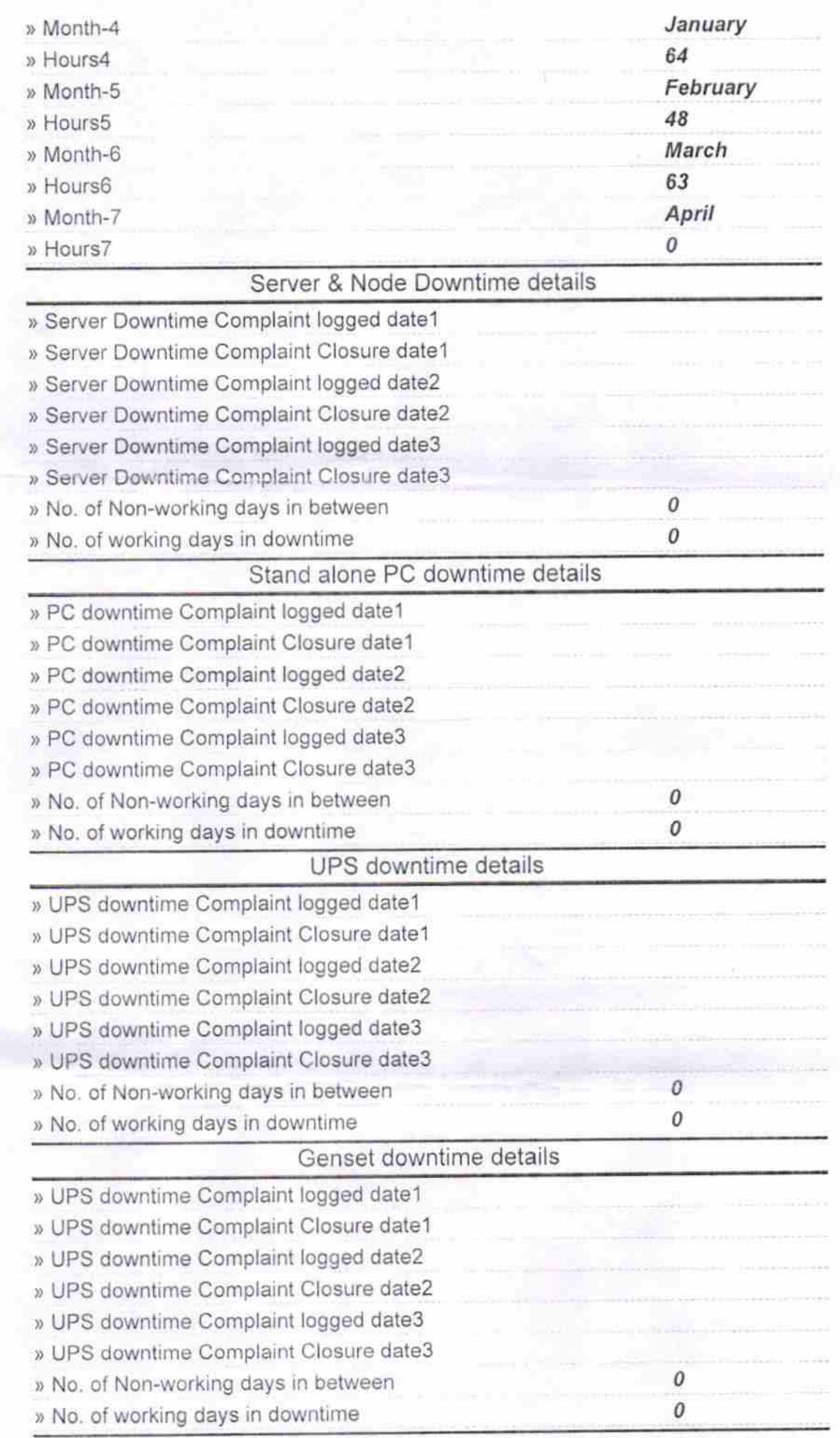

## lntegrated Computer Projector downtime details

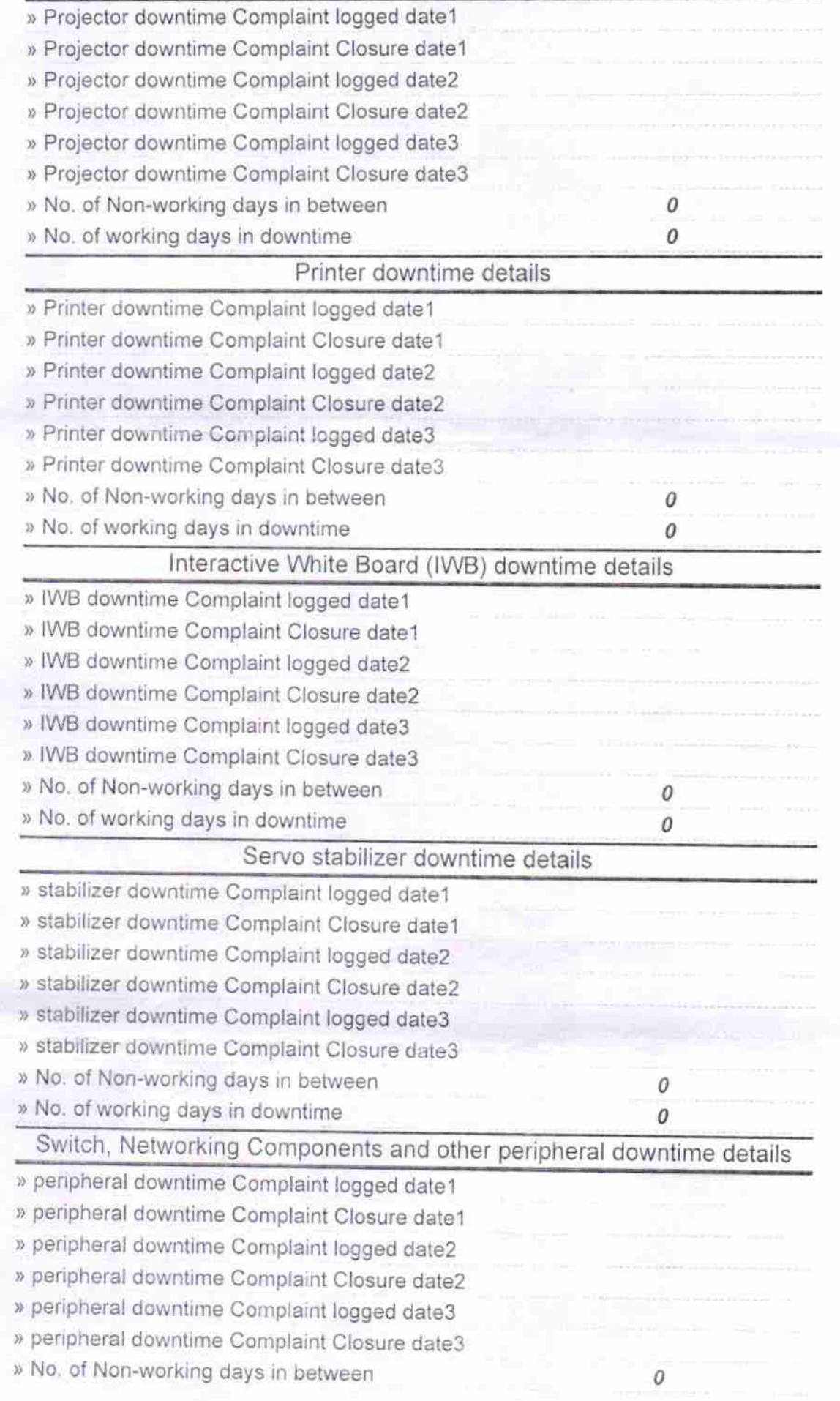

Signature of Head Messpaw Signature of Head Messpaw Signature